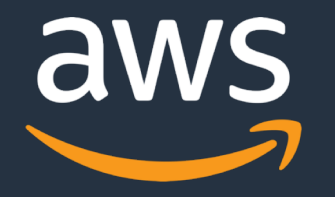

# **OMOP notes processing with Amazon Comprehend Medical**

James Wiggins, Solutions Architect for Academic Medical Centers wiggjame@amazon.com

1/29/19

### OHDSI on AWS Architecture

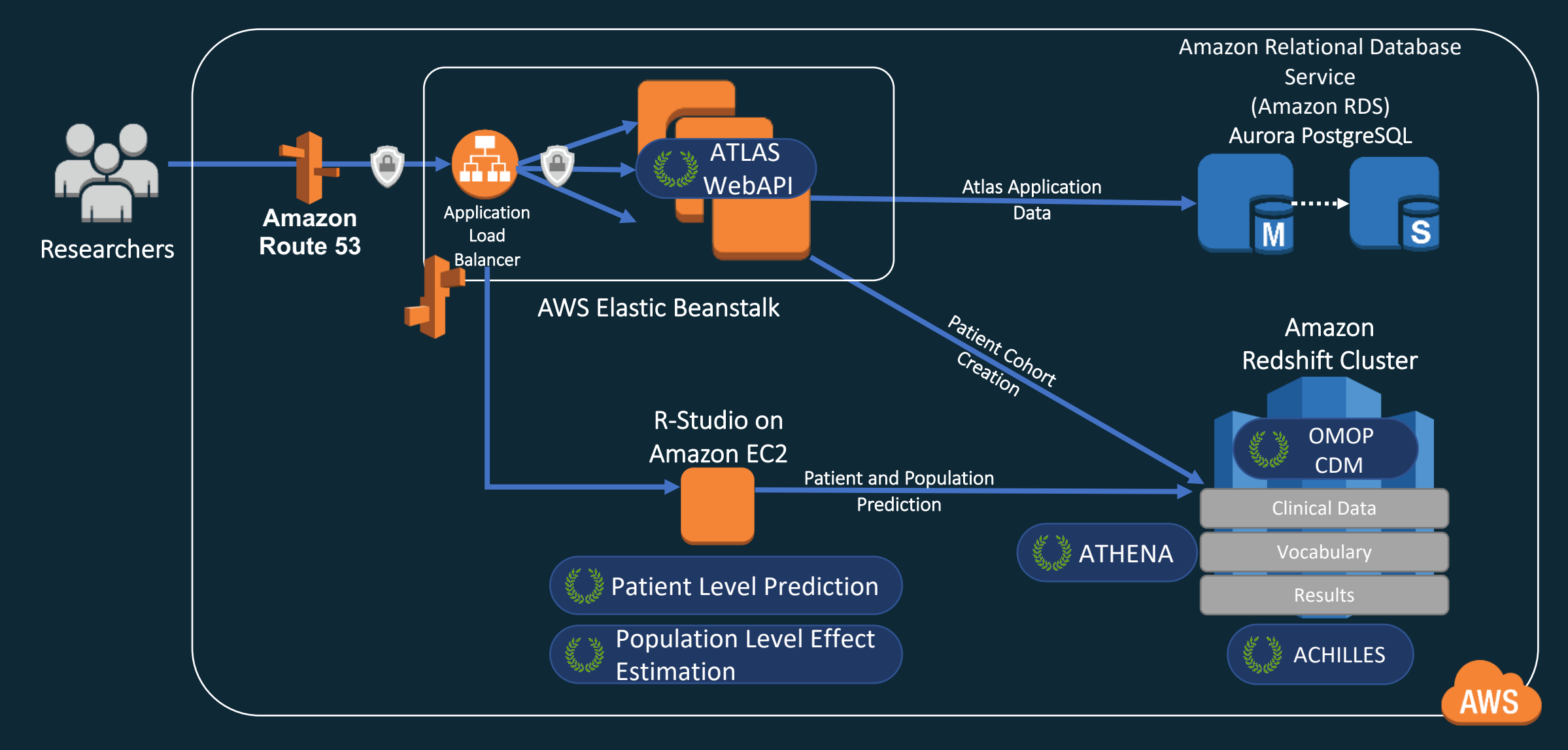

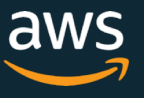

### The Amazon AI/ML stack

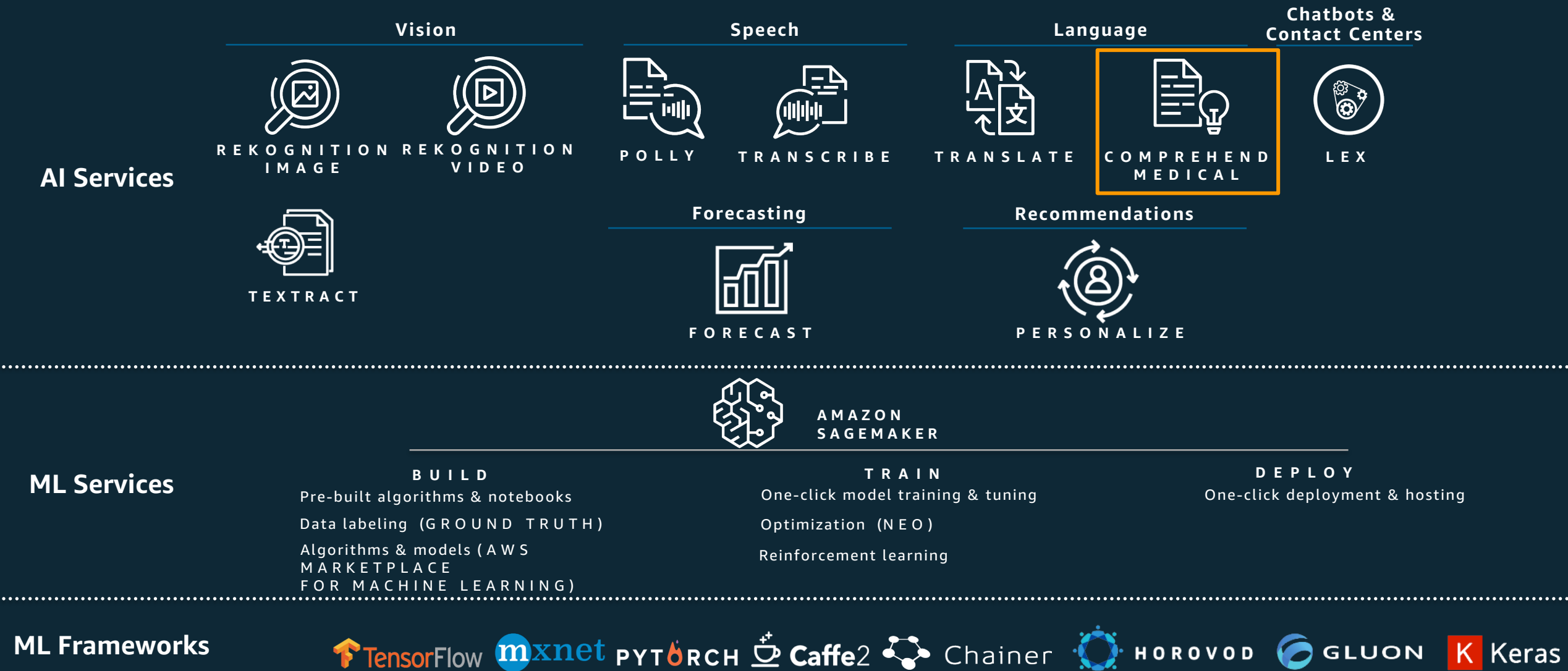

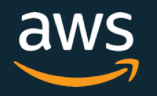

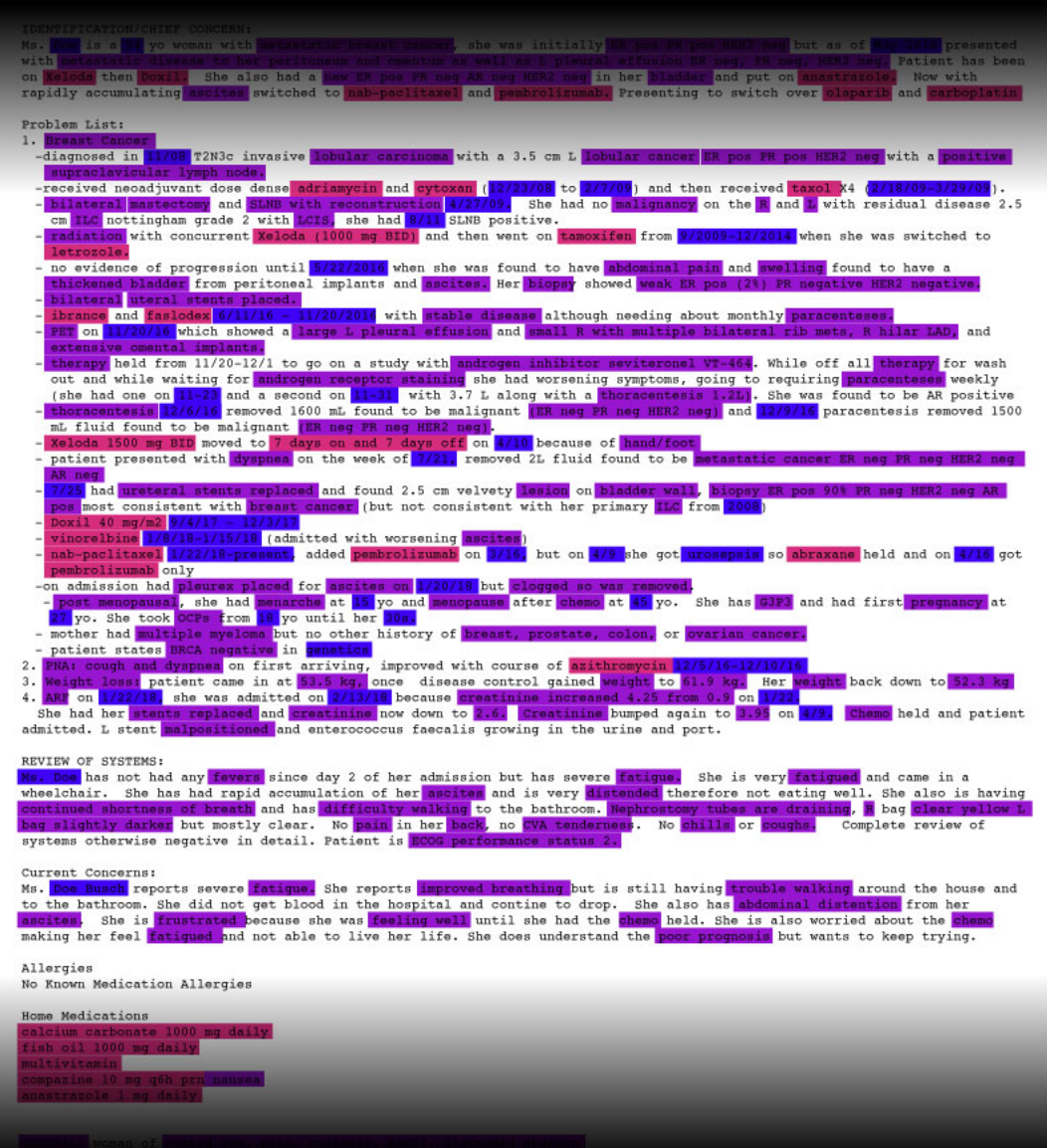

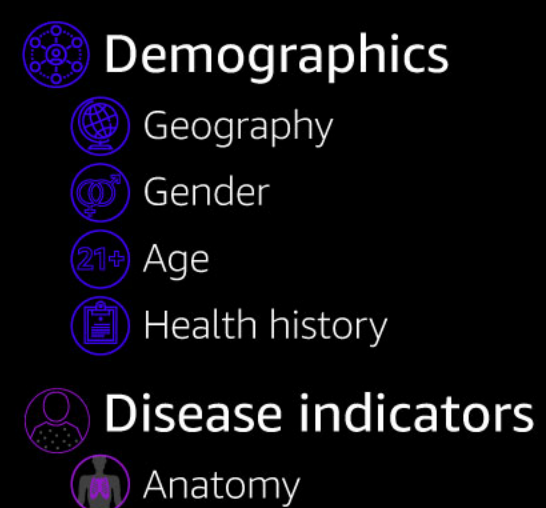

Symptoms

Diagnosis

Treatment

Test Name

Test Result

**B** Strength

Frequency

**『『** Route

Medication Name

<u>ျဖ</u>

商

 $\circled{F}$  Rx

 $\left[ \begin{matrix} 1 \ 0 \end{matrix} \right]$ 

© 2018, Amazon Web Services, Inc. or its affiliates. All rights reserved.

aws

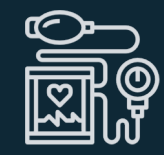

Gain insights from clinical notes

- Read clinical notes from the OMOP NOTE table.
- Extract structured insights like medication, procedures, symptoms, tests, and diagnoses.
- Map these insights to SNOMED and then to an OMOP Standard Concept.
- Write these insights into the OMOP NOTE\_NLP table.

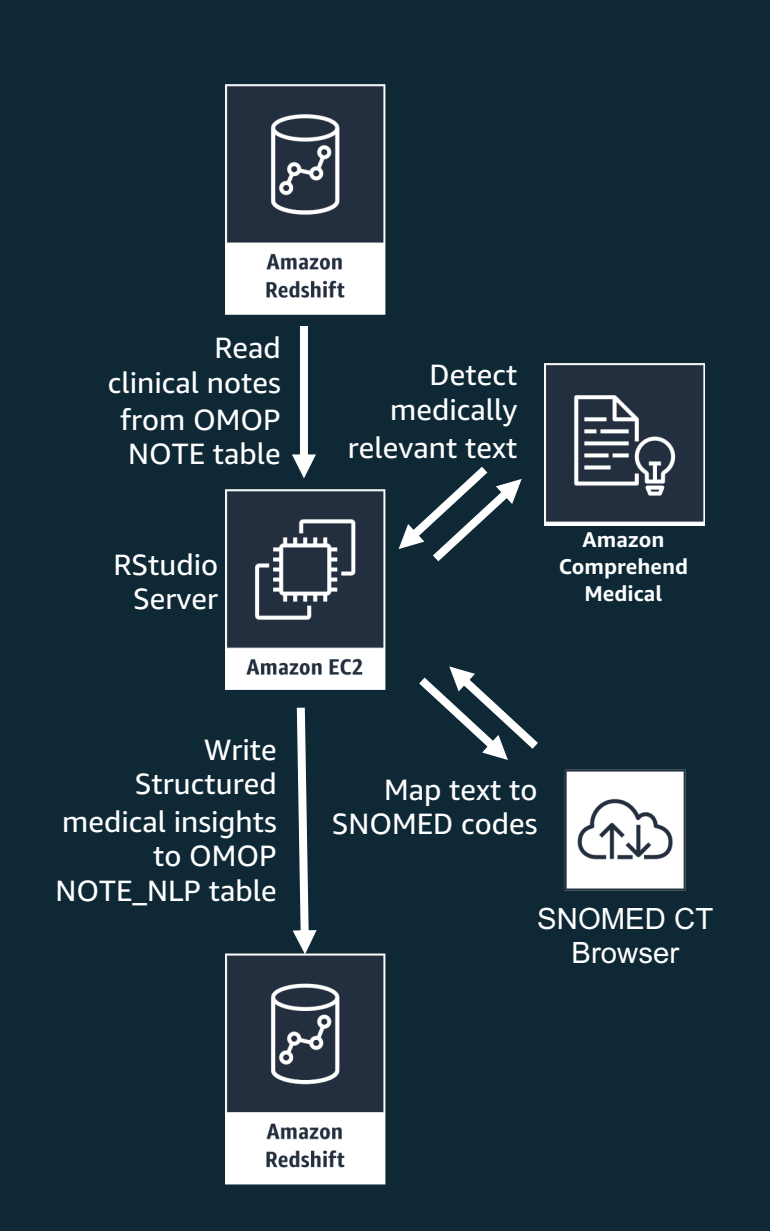

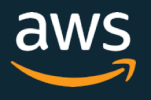

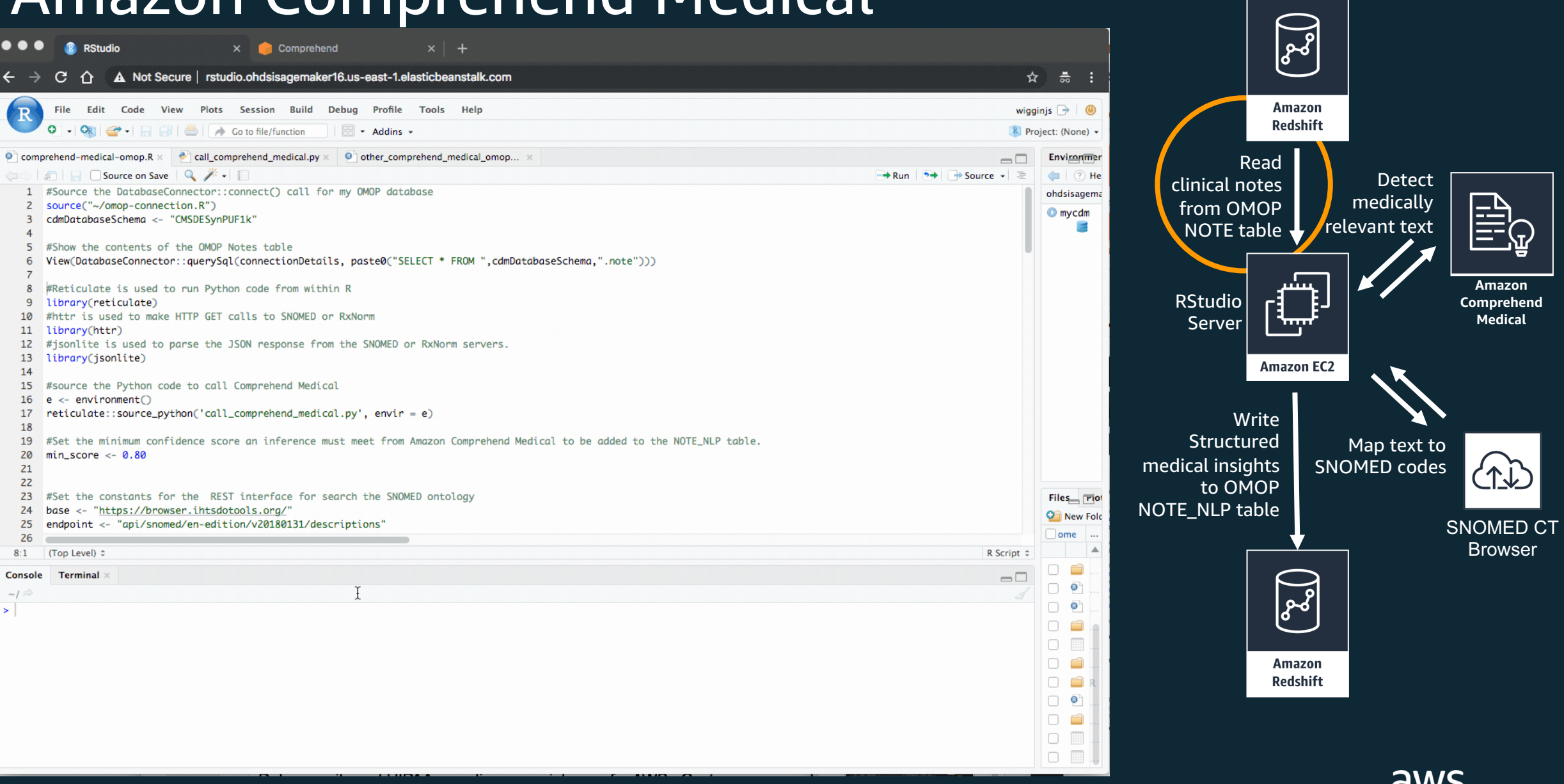

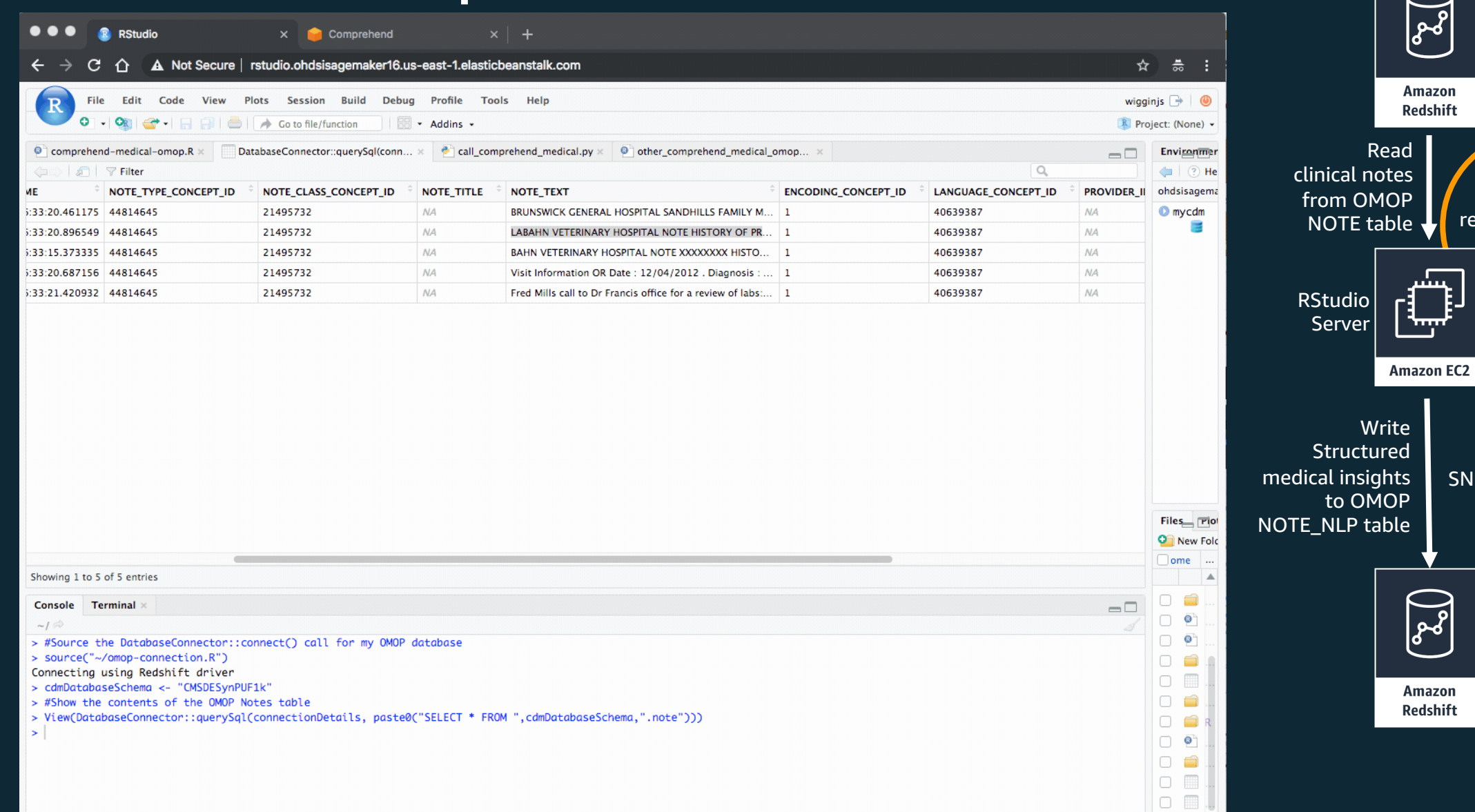

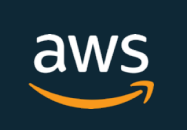

**Amazon Comprehend Medical**

⋿

SNOMED CT Browser

土

Detect medically relevant text

Map text to SNOMED codes

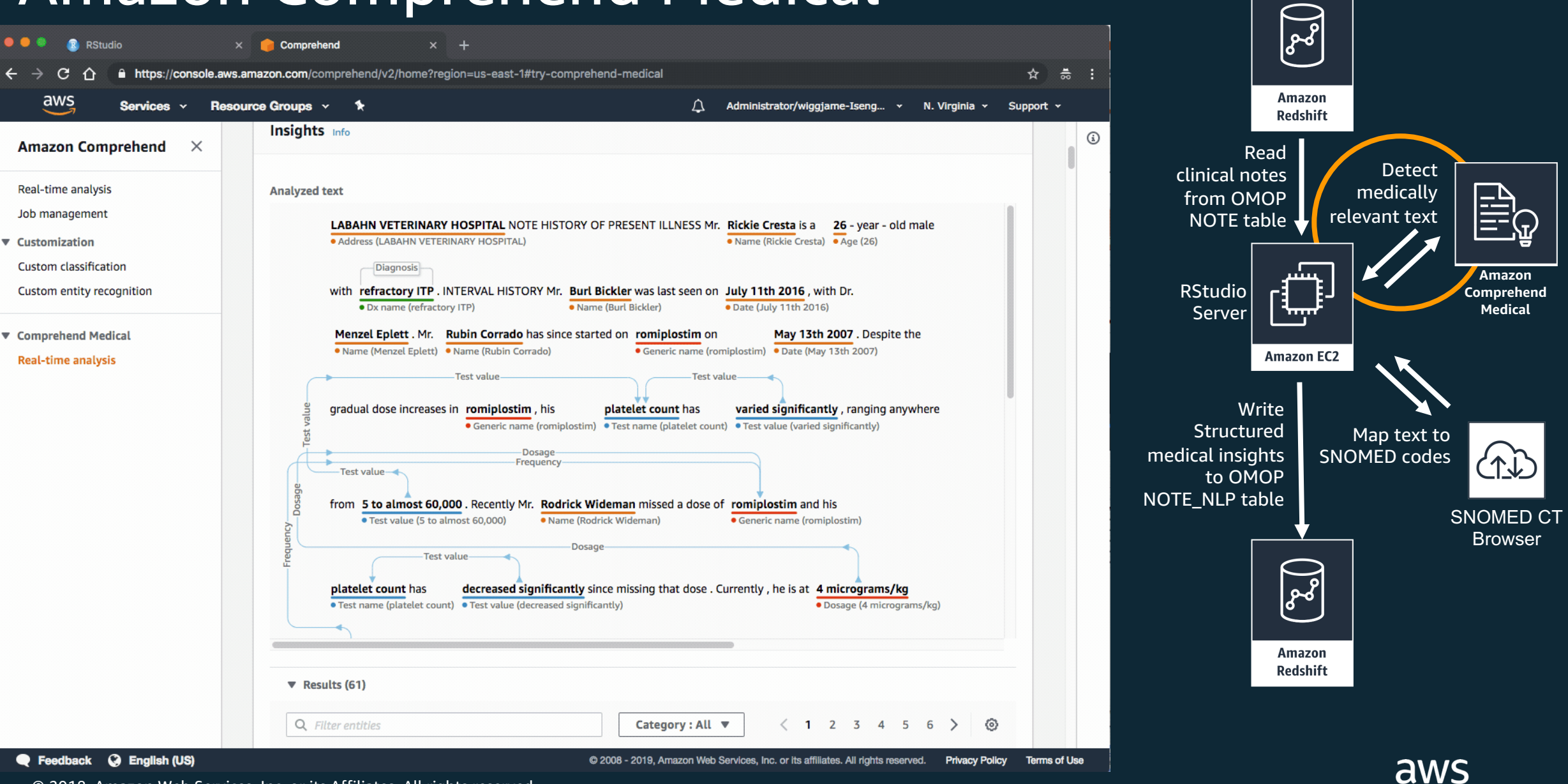

 $\bullet\bullet\bullet$  $\lceil \cdot \rceil$  SNOMED in 5 minutes by SNOI  $\times$  +

C.

#### **SNOMED in 5** minutes

This is an easy-to-use tutorial for accessing SNOMED APIs within 5 minutes with some example code, for developers to see how to interact with SNOMED CT

△ ① Not Secure | snomedin5minutes.org

#### View the Project on GitHub

IHTSDO/SNOMED-in-5-minutes

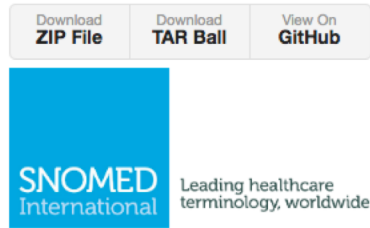

This project is maintained by SNOMED International

Hosted on GitHub Pages - Theme by orderedlist

### **SNOMED In 5 Minutes**

This is an easy-to-use tutorial for accessing SNOMED APIs within 5 min.

#### **Table of Contents**

- 1. Project Structure
- 2. Examples
- 3. Resources
- 4. Contributing
- 5. License

#### **Project Structure**

- top-level: aggregator for sub-modules (alphabetically):
	- csharp-examples: examples with csharp (.net)
	- o curl-examples: examples with curl
	- o java-examples: examples with java
	- python3-examples: examples with python
	- javascript-examples: examples with javascript
	- o model: JAXB-enabled classes for representing the RF2 domain model

ving avamples will be used to demonstrate accessing the CNOMED

○ rest-client: a Java client for the REST services

#### **Examples**

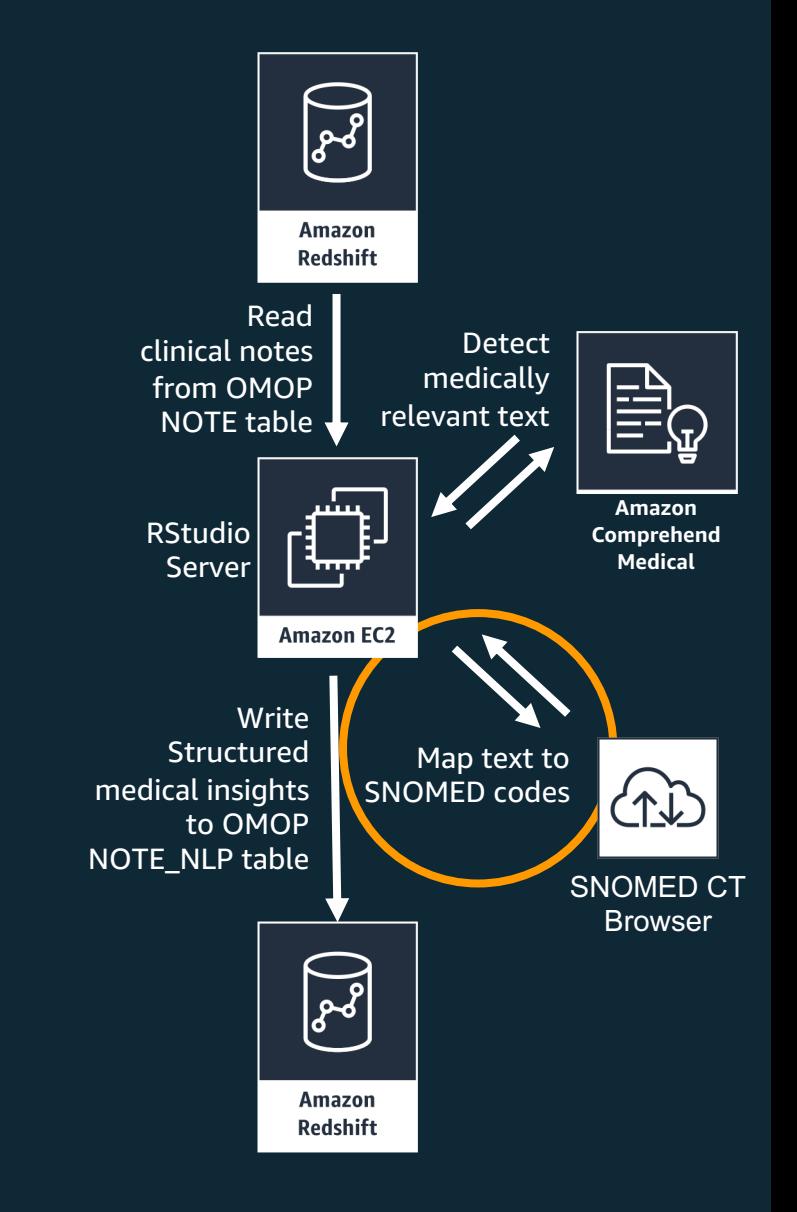

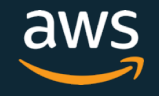

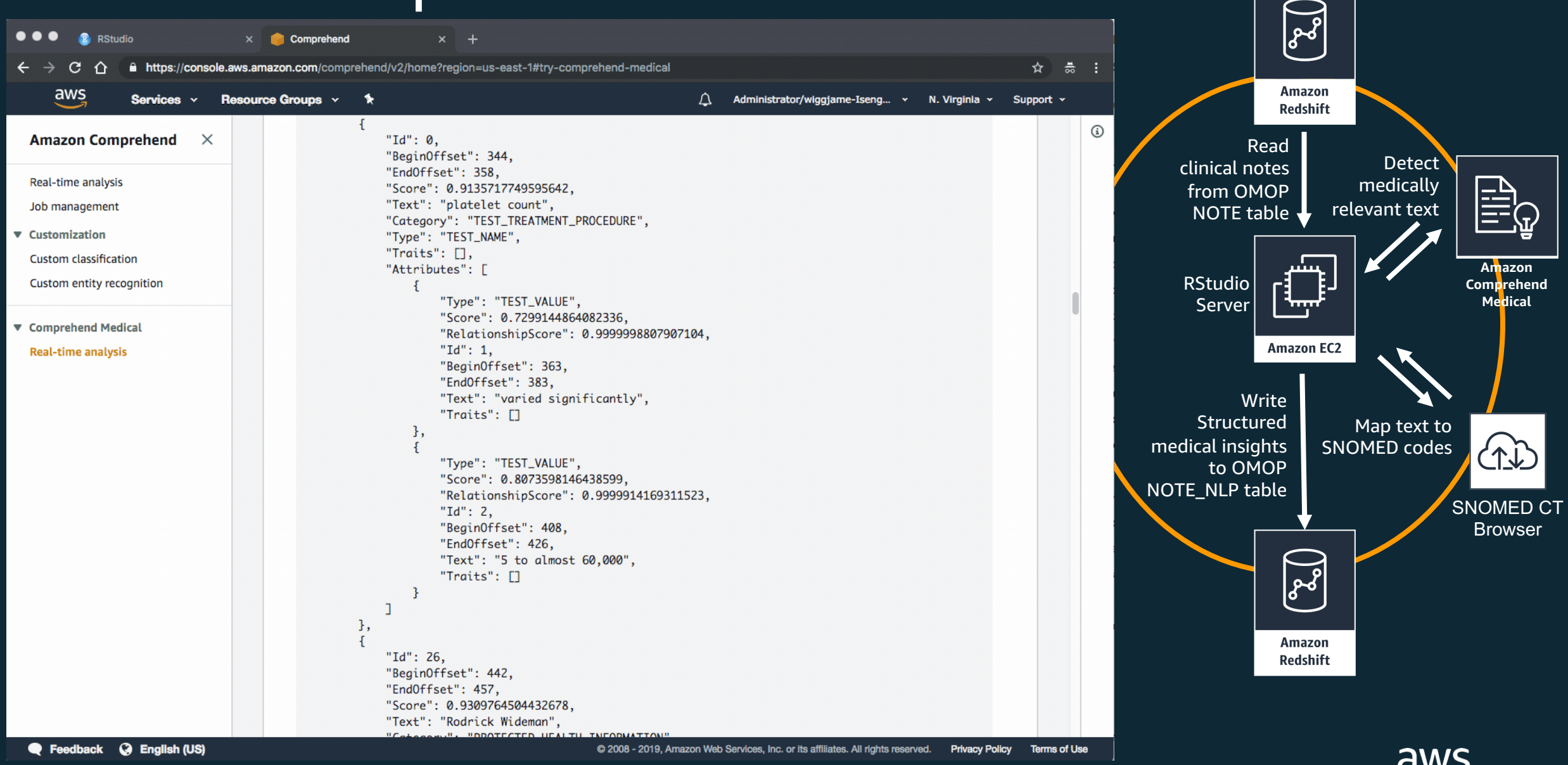

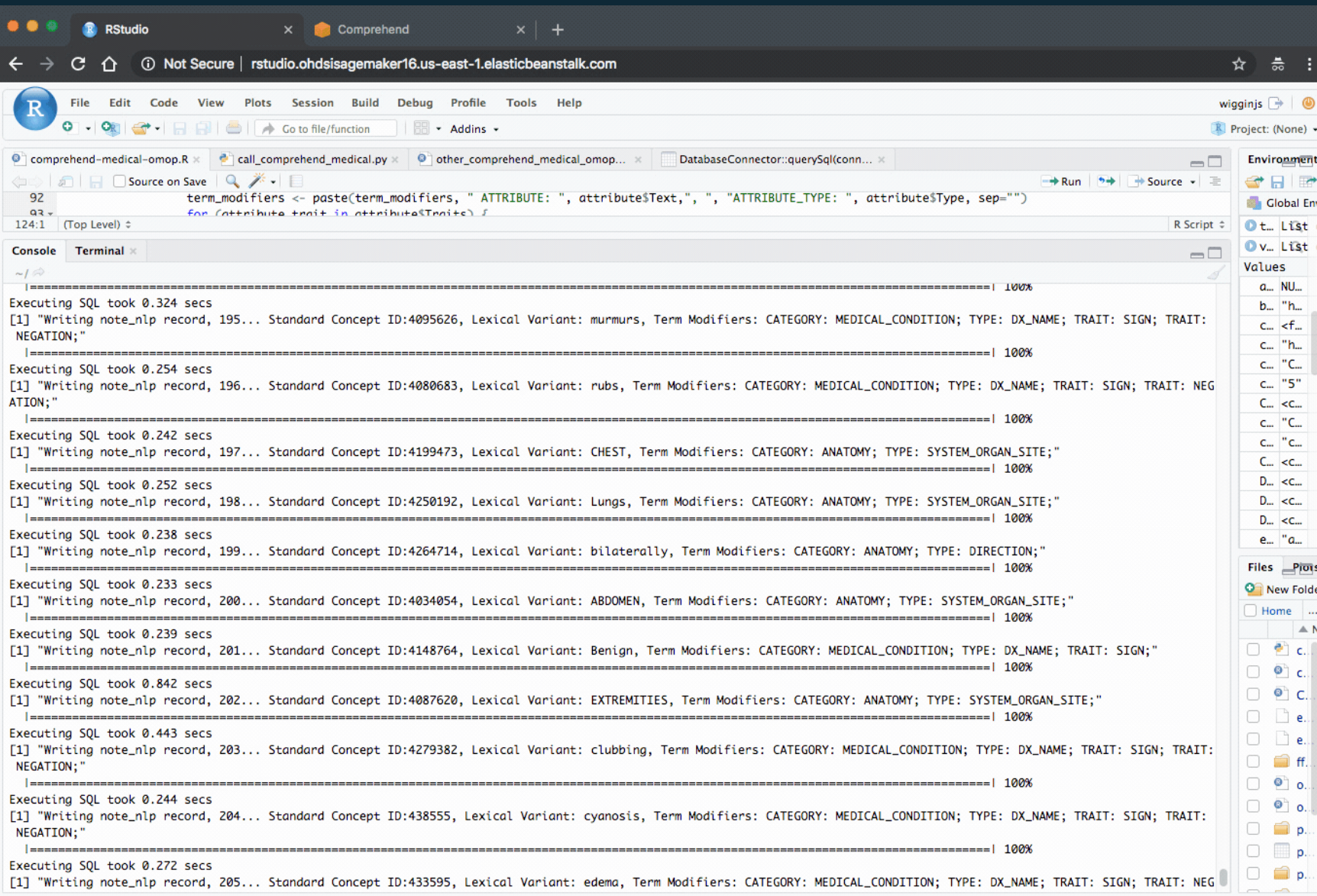

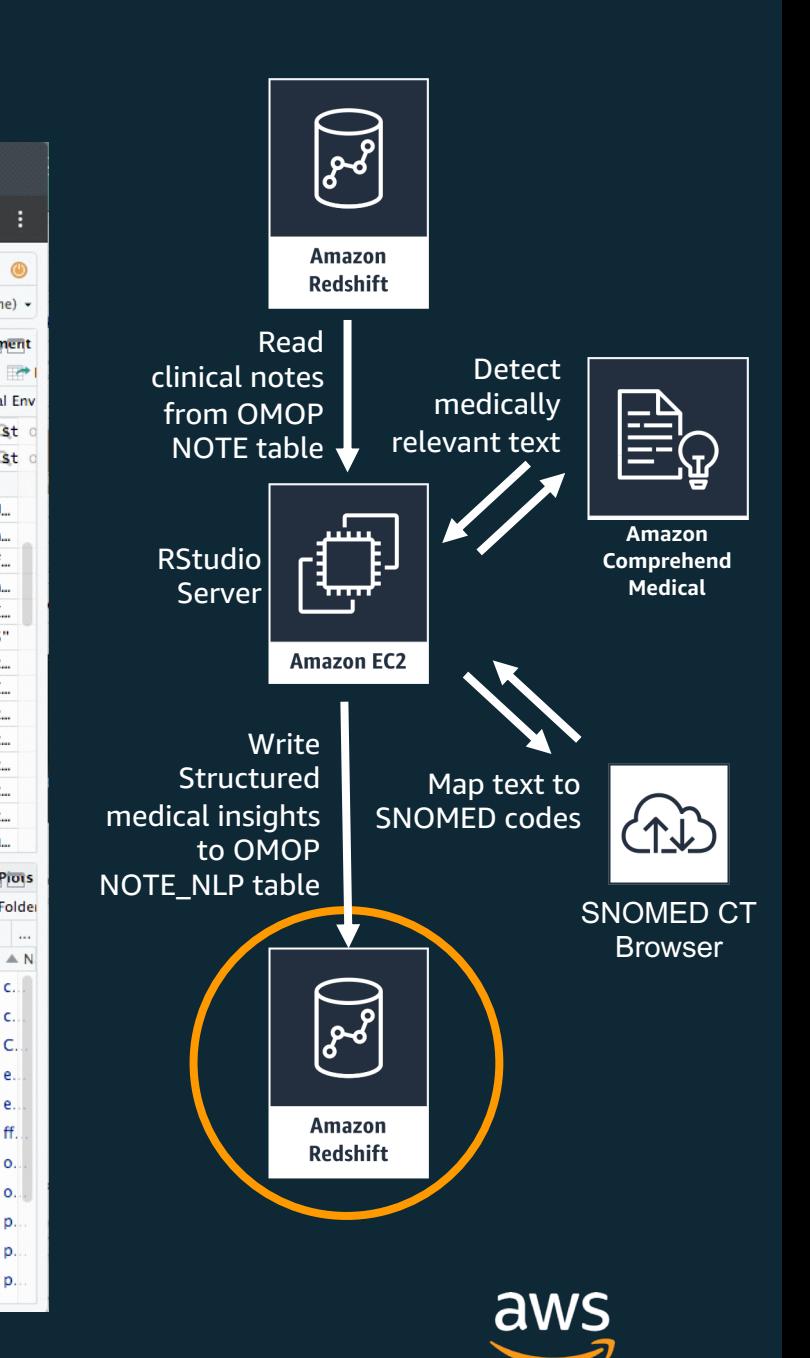

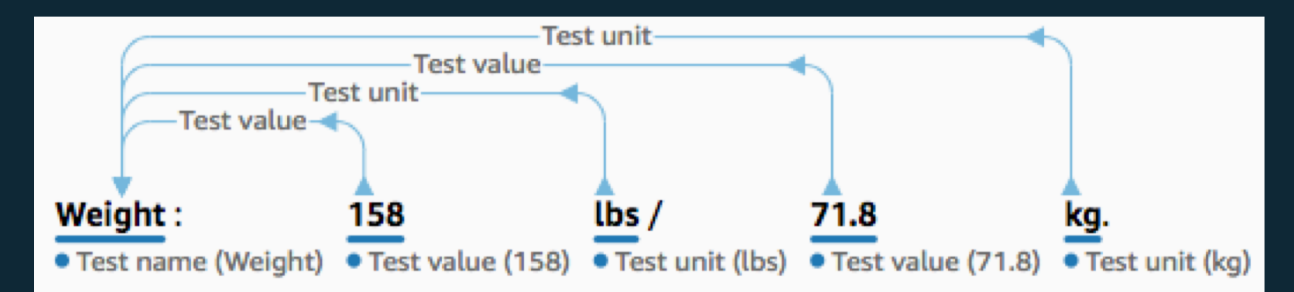

### **NOTE\_NLP\_ID NOTE\_ID OFFSET LEXICAL\_VARIANT NOTE\_NLP\_CONCEPT\_ID NLP\_SYSTEM TERM\_MODIFIERS**

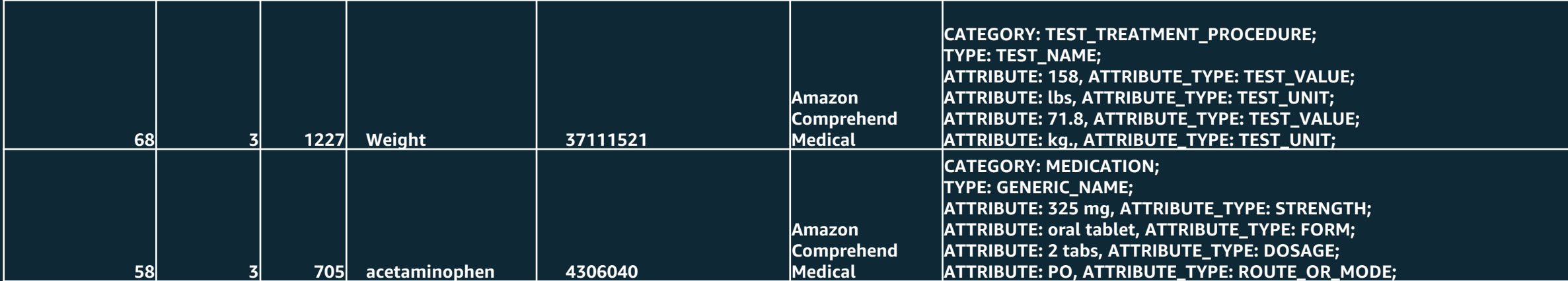

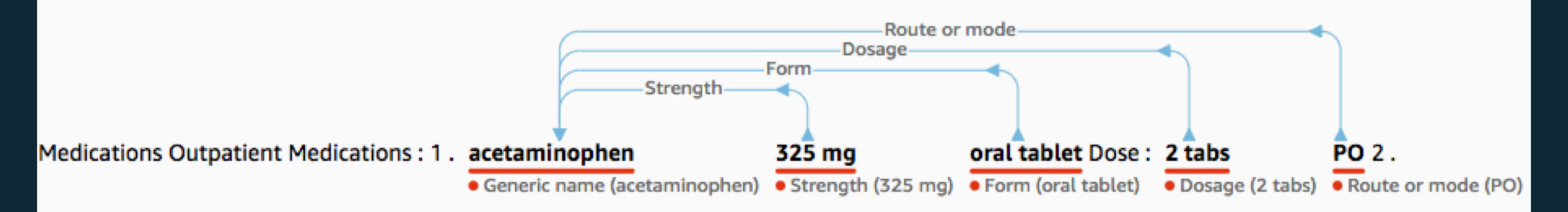

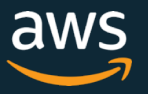

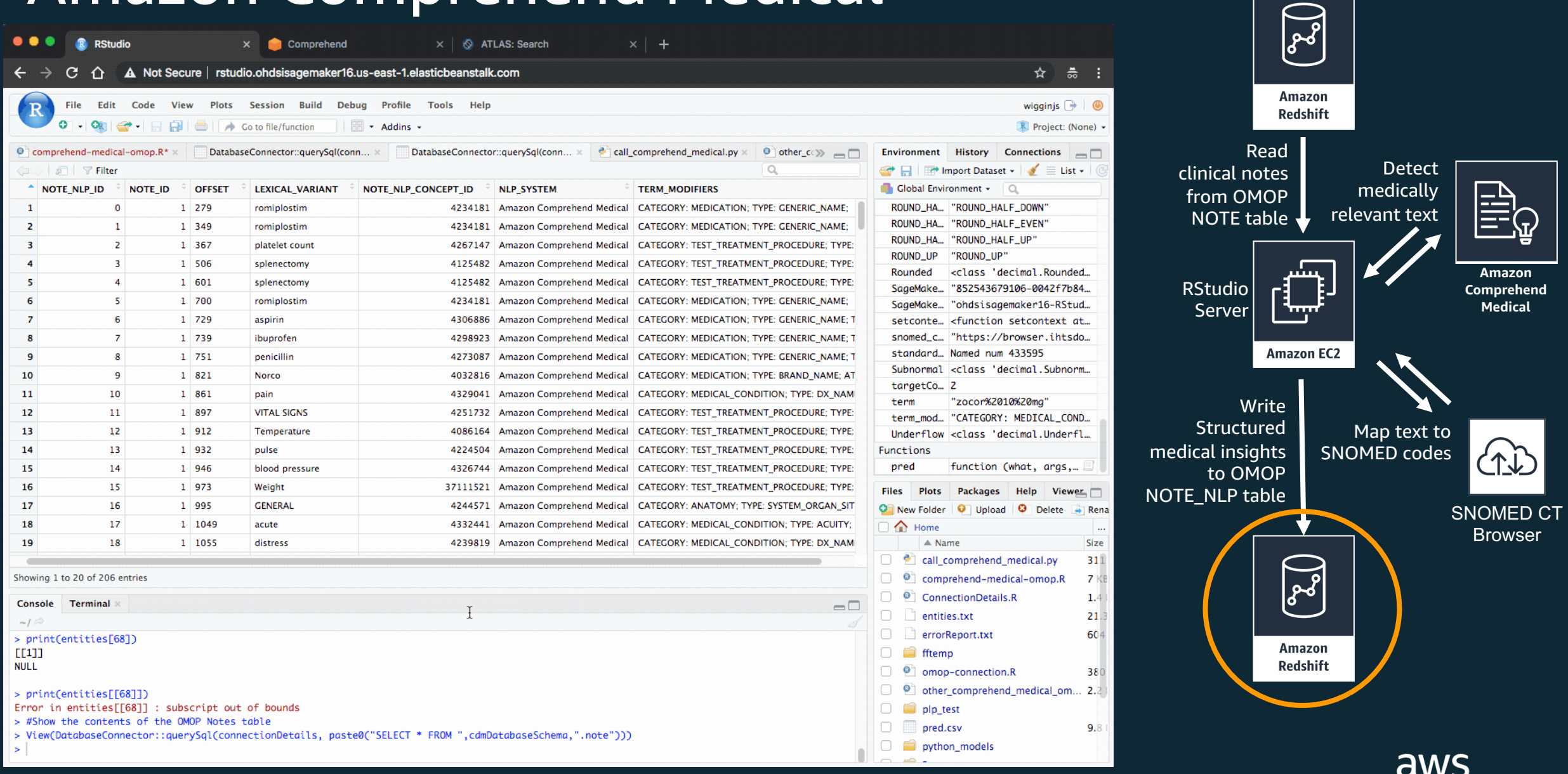

## Thank you!

OMOP notes processing with Amazon Comprehend Medical: https://github.com/JamesSWiggins/omop-notes-amazon-comprehend-medical

OHDSI on AWS Architecture: https://github.com/JamesSWiggins/ohdsi-cfn

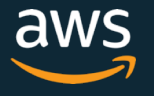